# TP5  $[a]$  – OPTIQUE ÉLÉMENTAIRE

#### Objectifs de ce TP :

- Mettre en œuvre des montages de base d'optique géométrique (lentilles, miroir, prisme) dans les conditions de GAUSS ( $\rightarrow$  Cf TP-Cours TP4/08).
- Comprendre la notion d'objet (d'image) réel(le) et d'objet (d'image) virtuel(le)  $(\rightarrow$  Cf Cours O2).
- Notion de déviation minimale d'un faisceau lumineux par un prisme  $(\rightarrow$  Cf TP-Cours TP1/05).

Matériel : Lampe blanche, lampe spectrale, lentilles minces, miroirs, prisme, écran et une feuille de papier. Cette feuille permettra de matérialiser le faisceau lumineux et de suivre ses modifications à travers les différents systèmes optiques étudiés.

# **I ÉTUDE DES LENTILLES MINCES**

**Complément Internet :** Animation qui présente toutes les constructions possibles avec une lentille quelconque : http ://www.sciences.univ-nantes.fr/physique/perso/gtulloue/index.html (section Optique géométrique > lentilles >  $\S1$  « Lentille sphérique mince »).

#### I.1 Lentilles minces convergentes et divergentes

• Déterminer à l'œil nu le caractère convergent et divergent des lentilles minces à votre disposition. Pour ce faire, utiliser l'« effet loupe » ou « anti-loupe » ou bien observer dans le couloir un objet à très grande distance (arbre, collines, clocher . . . ) comme sur les photos ci-dessous.

• Déterminer l'ordre de grandeur de la focale des lentilles convergentes à l'aide du soleil ou d'un objet lointain et de la feuille de papier. Justifier les approximations faites.

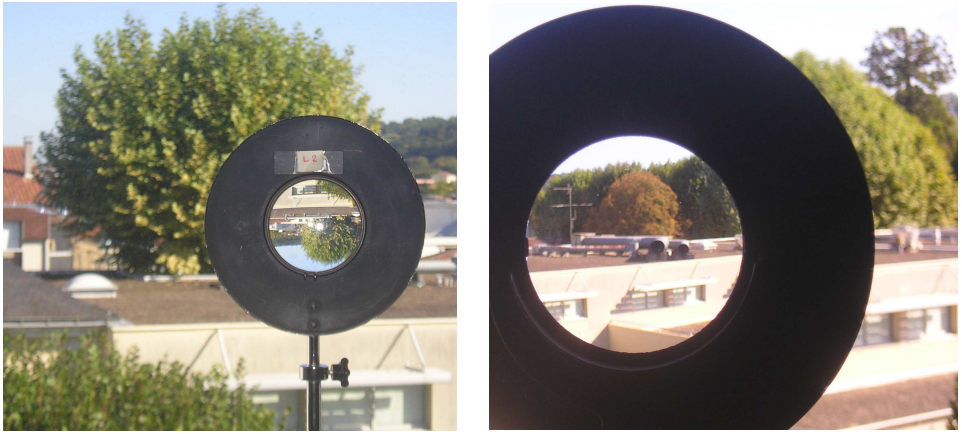

Quelles sont les natures des lentilles photographiées ci-dessus ?

#### **1.2 Objet réel à distance finie**

• N'importe quel objet lumineux peut servir d'objet réel à distance finie pourvu que l'on place à sa suite une lentille qui définit l'espace objet réel. Réaliser le montage suivant :

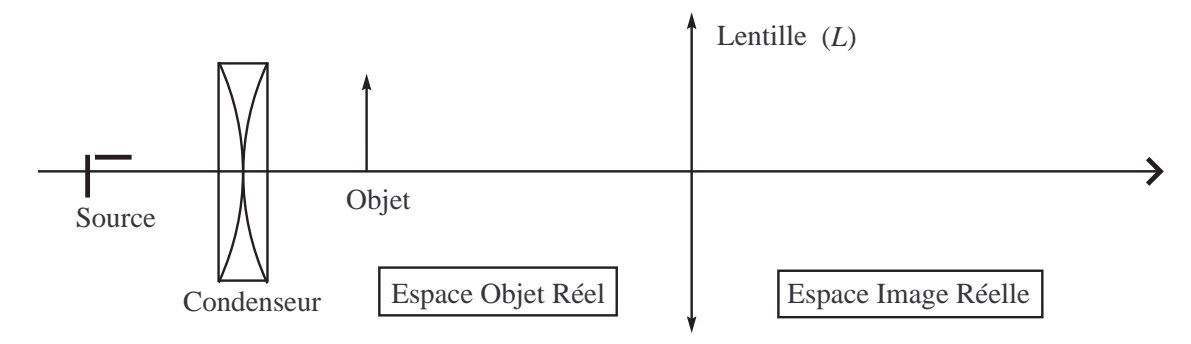

Les réglages de centrage, alignement et de hauteur sont primordiaux (penser à utiliser la feuille de papier).

• Comprendre l'utilité du condenseur en l'enlevant, puis en le déplaçant longitudinalement. Rappeler comment il doit être placé.

• Estimer l'ordre de grandeur de sa focale (en valeur absolue) et indiquer son caractère convergent ou divergent.

### **I.3** Image réelle à distance finie

Montage :

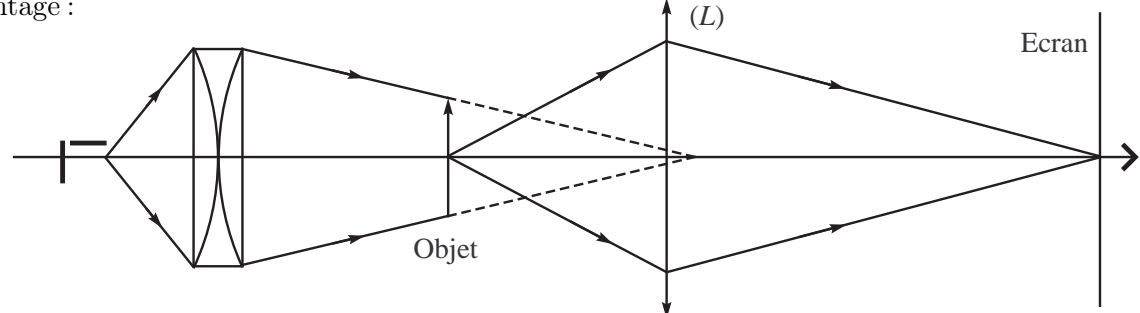

• En pratique, on procède ainsi : (1) placer les éléments du montage en réglant au mieux les hauteurs et le centrage, (2) ajuster la position de l'objet, de la lentille et de l'écran, (3) ajuster le condenseur et la lampe, de sorte que tout l'objet soit éclairé par le faisceau sortant du condenseur et que ce faisceau converge à proximité de la lentille (conditions de Gauss).

• Quelles sont les conditions à respecter sur les distances objet-lentille et objet-écran pour que la projection soit possible ? Indiquer les constructions géométriques qui le justifient.

• Peut-on réaliser le même montage avec une lentille divergente ? Démonstration.

#### I.4 Image virtuelle à distance finie

• La loupe est l'instrument idéal pour mettre en œuvre une image virtuelle à distance finie : en faire la démonstration avec la construction géométrique, déterminer sa distance focale.

• On réalise

le montage suivant :

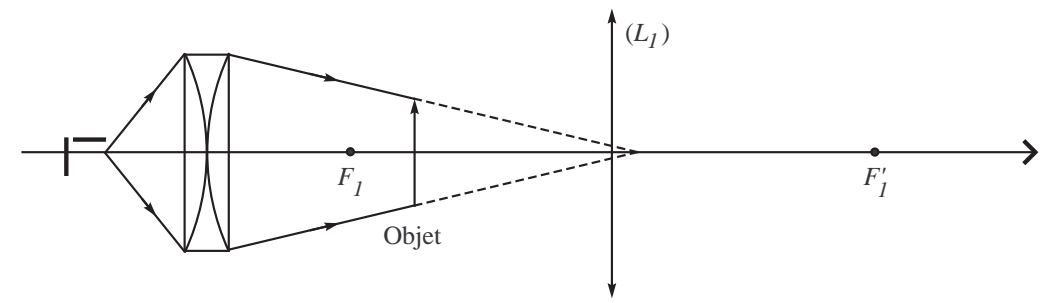

• Peut-on matérialiser l'image virtuelle à l'aide de l'écran ? Comment observe-t-on cette image en pratique ?

• Ajouter à la suite de la 1ère lentille une seconde lentille convergente. L'image à travers la 1ère lentille est alors l'objet pour la seconde. On matérialisera l'image finale sur un écran (et on s'assurera que cette image n'est pas celle que l'on obtiendrait avec la seconde lentille seule, en enlevant la 1ère).

• Recommencer ces opérations plusieurs fois avec des distances variables afin de bien maîtriser le montage. En faire la construction géométrique.

#### I.5 Objet à l'infini : la méthode d'auto collimation

• Pour obtenir un objet à l'infini, on se place au foyer objet d'une lentille. La méthode d'auto collimation permet de s'assurer que l'objet est bien dans le plan focal de la lentille. Pour cela,

on place un miroir plan derrière la lentille, de sorte que l'image de l'objet à travers le système {lentille-miroir-lentille} se trouve dans le même plan que l'objet. Expliquer pourquoi et faire le montage.

• On prend le montage précédent en enlevant le miroir et on place une seconde lentille derrière la 1ère .

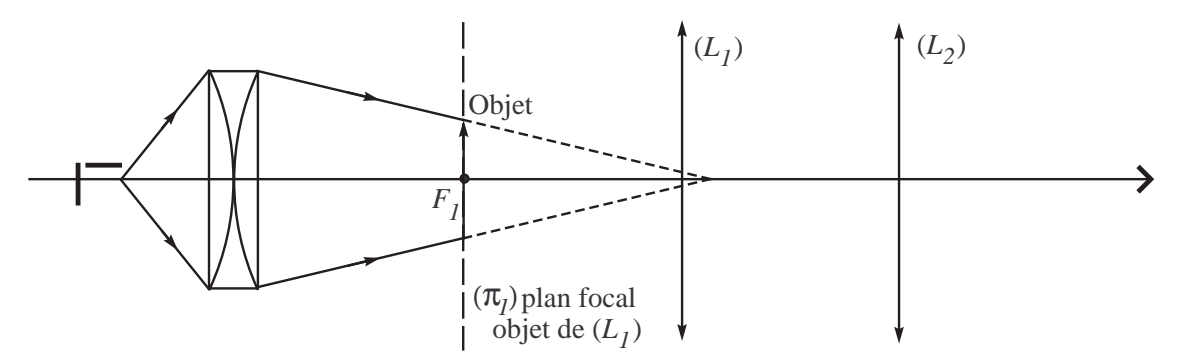

• Où se trouve l'image de l'objet à travers les deux lentilles ? Vérifier le résultat et faire la construction géométrique du montage.

Complément Internet : Animation « Doublet de lentilles minces » qui permet de vérifier vos conclusions (que vous pouvez utiliser également pour  $l.6$ ) : http ://www.sciences.univ-nantes.fr/ physique/perso/gtulloue/optiqueGeo/lentilles/doublet.html

#### I.6 Utilisation d'une lentille divergente

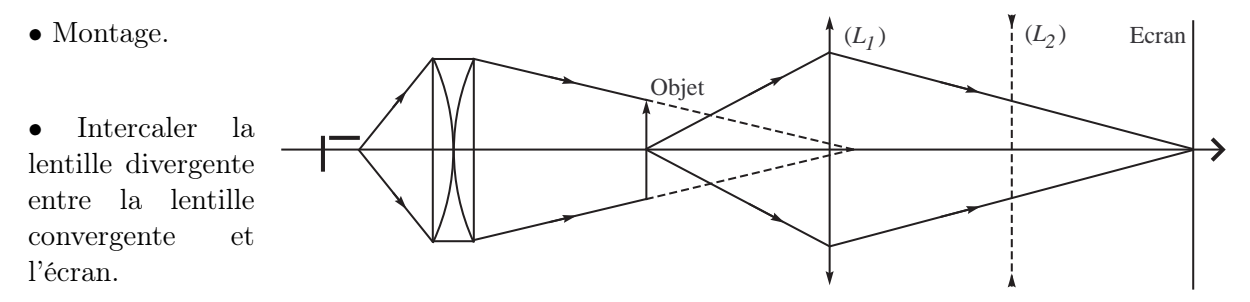

Déplacer l'écran pour récupérer l'image finale. Faire la construction géométrique du montage.

# II ÉTUDE D'UN MIROIR SPHÉRIQUE

• Regardez-vous dans un miroir plan et un miroir concave. Étudier l'évolution de l'image lorsqu'on s'éloigne du miroir. Indiquer la différence de comportement entre les deux miroirs et expliquer à l'aide de constructions géométriques.

- Faire le montage ci-contre
- Repérer à l'aide de l'écran l'endroit où se forme l'image. En déduire un ordre de grandeur de la focale du miroir grâce à la relation de conjugaison de Descartes avec origine au sommet.

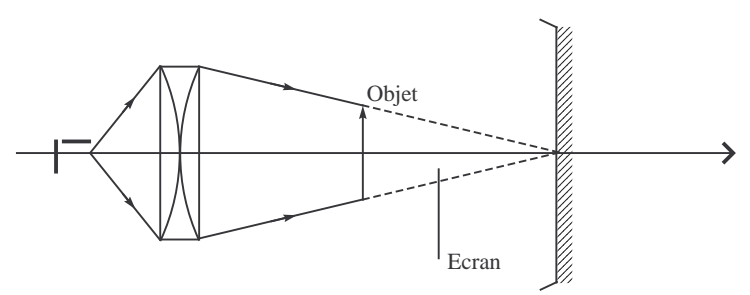

En vous aidant de la lentille de +8 dioptries, évaluer la focale d'une autre manière.

Complément Internet : Animation qui présente toutes les constructions possibles avec un miroir quelconque : http ://www.sciences.univ-nantes.fr/physique/perso/gtulloue/index.html (section Optique géométrique > Miroirs >  $\S 3 \times$  Miroir sphérique dans les conditions de Gauss »).

# III ÉTUDE SPECTRALE DE LA LUMIÈRE AVEC UN PRISME

### III.1 Introduction

• On étudie les propriétés de dispersion du prisme en l'éclairant à l'aide d'une fente fine envoyée à l'infini (réglage par auto collimation).

• On observe dans le plan à l'infini (quelques mètres suffisent) en réglant à son minimum de déviation.

### III.2 Montage

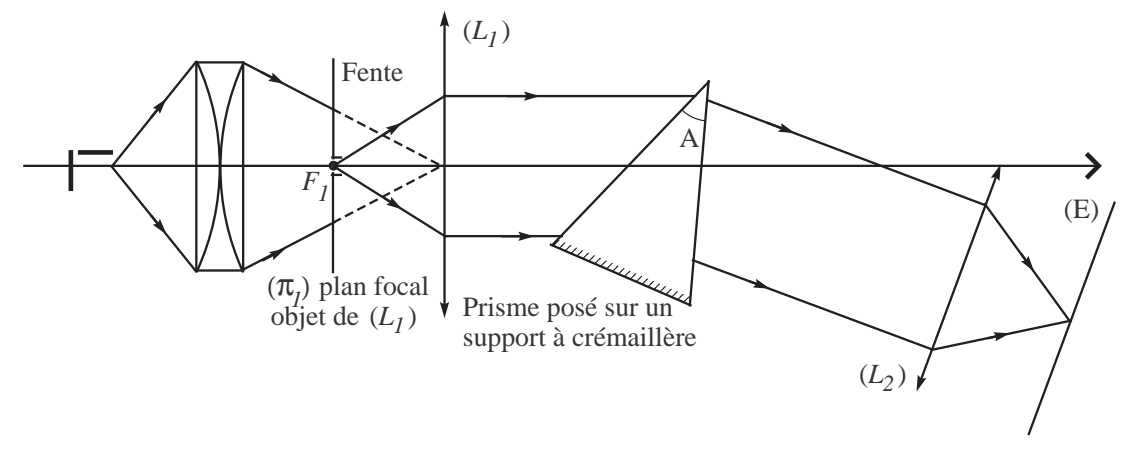

- Montrer expérimentalement l'existence du minimum de déviation.
- Comparer les spectres d'une lumière blanche et d'une lampe à vapeur de mercure.
- Que se passe-t-il si l'on ouvre la fente trop largement ?

• Rappeler les formules du prisme au minimum de déviation en s'appuyant sur la symétrie de la situation (faire un schéma).

Complément Internet : Animation qui présente les propriétés du prisme : http ://www.wontu.fr/animation-prisme.htm

Rq : la compréhension de ce montage est utile pour les TP8/9 consacrés au spectrogoniomètre [à prisme](http://www.wontu.fr/animation-prisme.htm).